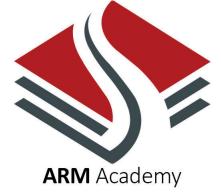

# **FREE ARM Software Webinars**

# **April Webinars: Trial Establishment**

Power up your trial work with ARM webinars! This series focuses on trial tasks and data collection.

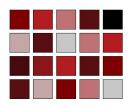

### ARM Mobile: Getting Ready for the Season Thu. Apr 4 at 9 am CDT

We cover the steps for setting up to take notes with ARM Mobile this season. This includes clearing out last year's information, re-establishing the cloud connection, and sending this year's trials to your mobile devices.

### Trial Map Randomization Thu. Apr 11 at 9 am CDT

Learn how to use the Trial Map tool in ARM for creating the randomization of a trial. We show how to set the shape and numbering of the map and to manually adjust the layout via drag-and-drop. We also highlight the Quality features for optimizing the randomization.

### Applications and Spray Sheets Thu. Apr 18 at 9 am CDT

Tips for documenting treatment applications, and common troubleshooting steps for creating a "spray sheet" Spray/Seeding Plan report.

### Schedule Tasks & Calendar Appointments in ARM Thu. Apr 25 at 9 am CDT

Learn how to create calendar appointments/tasks within ARM for trial applications, assessments, and other actions. You can also send these to an Outlook calendar.

#### Collect Data with TDCx Thu. May 2 at 9 am CDT

Learn the ins and outs of using the Tablet Data Collector (TDCx) add-in to enter assessment data while in the field, as well as taking pictures, recording GPS coordinates, and reviewing data.

Sign up for webinars: **REGISTER** 

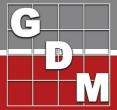